## Prezentacja dokumentów XML

#### Patryk Czarnik

Instytut Informatyki UW

XML i nowoczesne technologie zarządzania treścią – 2011/12

#### Arkusze stylu

Rozdzielenie treści i wyglądu Przypisanie stylu do dokumentu

#### **CSS**

Idea i zastosowania Struktura arkusza [Formatowan](#page-1-0)ie

#### XSL

[Wizu](#page-3-0)alizacja dzięki przekształceniu [X](#page-7-0)SLT – wprowadzenie XSL-FO

#### [HTML](#page-13-0)

Idea i historia XHTML

# Oddzielenie treści od wyglądu

- $\triangleright$  Zgodnie z ideą XML w dokumentach tylko:
	- $\blacktriangleright$  treść/dane,
	- $\triangleright$  znaczniki dla struktury, znaczenia ("znakowanie semantyczne").
- $\triangleright$  Brak informacji o wyglądzie.

#### Jak prezentować?

- $\triangleright$  Interpretacja znanych typów dokumentów, np.:
	- $\blacktriangleright$  aplikacja okienkowa,
	- $\blacktriangleright$  aplikacja korzystająca z API do tworzenia PDF.
- $\blacktriangleright$  Zewnętrzne arkusze stylu:
	- $\triangleright$  wspólne ramy odpowiednie dla dowolnych typów dokumentów.

## Idea arkusza stylu

<span id="page-1-0"></span>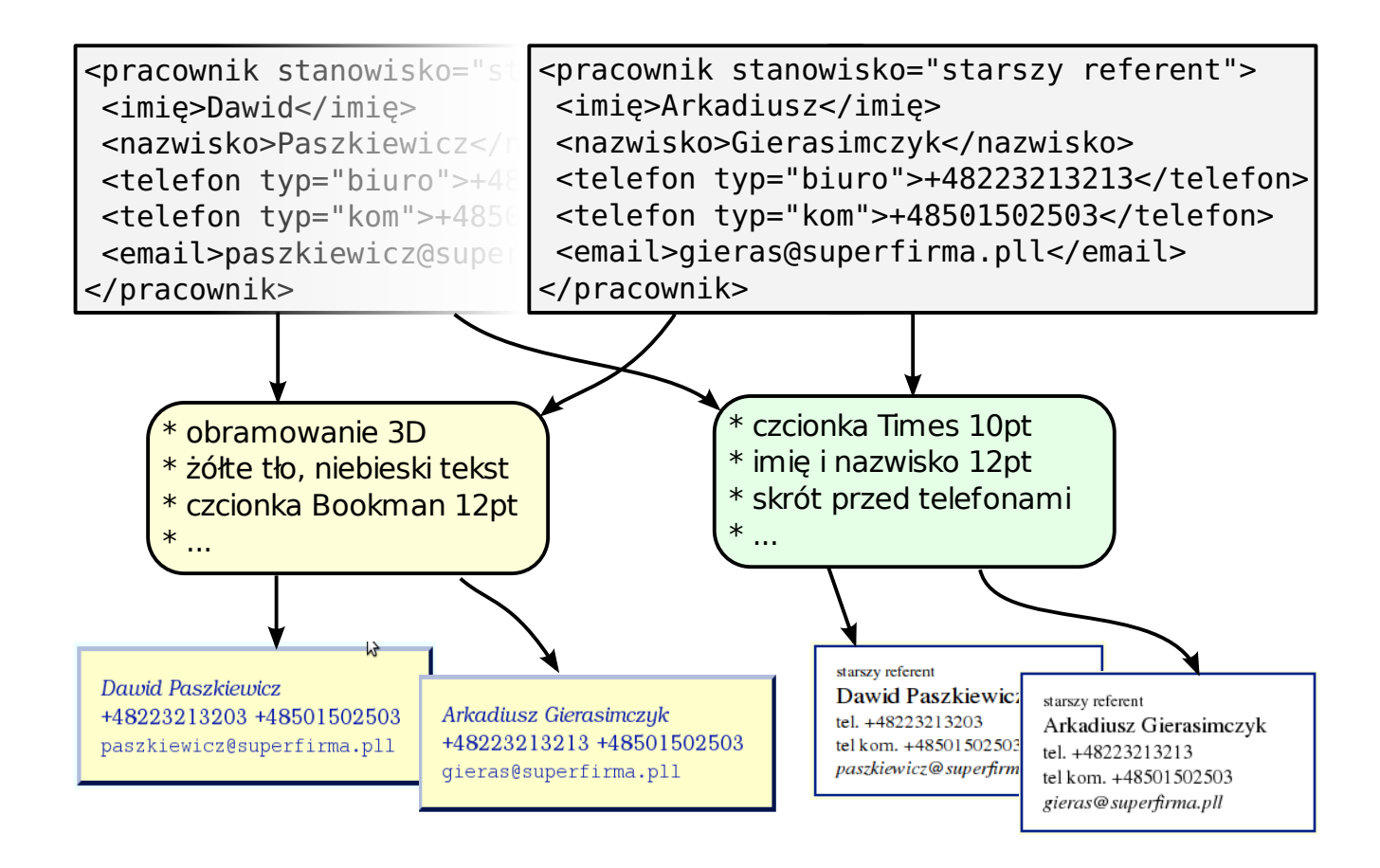

# Zalety oddzielenia treści od wyglądu

- $\triangleright$  Łatwiejsza analiza danych źródłowych i inne już znane zalety znakowania semantycznego.
- $\triangleright$  Możliwość ponownej prezentacji:
	- $\triangleright$  po zmianie danych,
	- $\blacktriangleright$  dla innego dokumentu o takiej samej strukturze.
- $\triangleright$  Zmiana wyglądu dokonywana poza dokumentem źródłowym, raz dla całej klasy dokumentów.
- $\triangleright$  Możliwość zdefiniowania wielu arkuszy stylu dla danej klasy dokumentów w zależności od:
	- $\blacktriangleright$  przeznaczenia,
	- $\blacktriangleright$  medium (ekran, wydruk, dźwięk),
	- $\triangleright$  szczegółowości (pełen raport, podsumowanie itp.),
	- $\triangleright$  preferencji czytelnika (rozmiar czcionki, kolory...).

## Standardy związane z prezentacją XML

- **Przypisanie arkusza stylu do dokumentu:** 
	- <sup>I</sup> *Associating Style Sheets with XML documents*
- $\triangleright$  Języki do zapisywania arkuszy stylu:
	- $\triangleright$  DSSSL (historyczny, stosowany dla SGML) *Document Style Semantics and Specification Language*
	- $\triangleright$  CSS
		- *Cascading Style Sheets*
	- $\triangleright$  XSL *Extensible Stylesheet Language*

# Przypisanie stylu do dokumentu

- $\triangleright$  Za pomocą instrukcji przetwarzania xml-stylesheet.
- $\triangleright$  Opisane w rekomendacji W3C *Associating Style Sheets with XML documents*.

#### Jeden styl

```
<?xml-stylesheet href="normalny.xsl" type="text/xsl"?>
```
#### Style alternatywne

```
<?xml-stylesheet title="Niebieski"
   type="text/css" href="niebiesko.css" ?>
<?xml-stylesheet title="Żółty" alternate="yes"
   type="text/css" href="zolto.css" ?>
<?xml-stylesheet title="Malutki" alternate="yes"
   type="text/css" href="compact.css" ?>
```
# Cascading Style Sheets

- $\triangleright$  Początki idei arkuszy stylu: lata 70-te XX wieku.
- $\blacktriangleright$  Początki CSS: 1994.
- ► Rekomendacja CSS Level 1: grudzień 1996.
- Rekomendacja CSS Level 2: maj 1998
	- $\triangleright$  CSS jaki znamy (ale nie pewna przeglądarka).
- $\triangleright$  CSS Level 3 ciagle rozwijane:
	- **Imodularyzacja (niektóre moduły już zatwierdzone),**
	- $\blacktriangleright$  nowe możliwości.
- <span id="page-3-0"></span> $\triangleright$  CSS 2.1 – rekomendacja z lipca 2011:
	- $\triangleright$  uszczegółowienie i poprawki specyfikacji CSS 2,
	- $\triangleright$  dostosowanie specyfikacji do powszechnie stosowanych praktyk,
	- $\triangleright$  rezygnacja z rzeczy, które się nie sprawdziły.

# Zastosowania CSS

- **Pierwsze i główne zastosowanie: styl dla stron WWW.**
- $\triangleright$  Oddzielenie treści od formatowania dla HTML.
- $\blacktriangleright$  (Proste) arkusze stylu dla XML.
- ► Od CSS 2 bardzo ważne "ideologicznie":
	- $\triangleright$  wsparcie dla alternatywnych metod prezentacji treści (np. czytanie na głos),
	- $\triangleright$  umożliwienie czytelnikom podania własnego stylu (np. większej czcionki i innych kolorów dla słabo widzących).

# Przykładowy dokument XML (fragment)

```
<oddział id="ksi">
  <nazwa>Księgowość</nazwa>
  <pracownik stanowisko="starszy referent" id="102103">
    <imi˛e>Dawid</imi˛e><nazwisko>Paszkiewicz</nazwisko>
    <telefon typ="biuro">+48223213203</telefon>
    <telefon typ="kom">+48501502503</telefon>
    <email>paszkiewicz@superfirma.pll</email>
  </pracownik>
  <pracownik stanowisko="kierownik" id="102104">
    <imię>Monika</imię><nazwisko>Domżałowicz</nazwisko>
    <telefon typ="biuro">+48223213200</telefon>
    <telefon typ="kom">+48501502513</telefon>
    <email>mdom@superfirma.pll</email>
  </pracownik>
...
</oddział>
```
### Przykład arkusza

```
pracownik {
  display: block;
  margin: 10px auto 10px 30px;
  padding: 0.75em 1em;
  width: 200px;
  border-style: solid;
  border-width: 2px;
  border-color: #002288;
  background-color: #FFFFFF; }
pracownik[stanowisko='kierownik'] {
  background-color: #DDFFDD; }
imię, nazwisko {
  display: inline;
  font-size: larger; }
pracownik[stanowisko='kierownik'] nazwisko {
  font-weight: bold; }
```
### Wynik formatowania CSS

#### **Księgowość**

```
starszy referent
Dawid Paszkiewicz
tel. +48223213203
tel kom. +48501502503
paszkiewicz@superfirma.pll
```
#### kiemwnik

Monika Domżałowicz tel. +48223213200 tel kom. +48501502513 mdom@superfirma.pll

# Selektory (przykłady)

- $\blacktriangleright$  imię nazwa elementu,
- $\blacktriangleright$  imię, nazwisko oba elementy,
- ▶ oddział nazwisko-potomek,
- <sup>I</sup> oddział > nazwa dziecko,
- $\triangleright$  A + B następnik,
- ▶ imię:first-child pierwsze dziecko,
- <sup>I</sup> pracownik[stanowisko] test istnienia atrybutu,
- ▶ pracownik [stanowisko='kierownik'] test wartości atrybutu,
- $\triangleright$  pracownik [funkcje~='kierownik'] wartość występuje na liście.
- $\triangleright$  pracownik#k12 wartość atrybutu zadeklarowanego jako ID,
- $\triangleright$  ol.pracownicy równoważne ol[class~='pracownicy'] (tylko HTML).

# Styl zależny od rodzaju medium

#### Przykład

```
@media print {
 pracownik {
   background-color: white;
    font-family: serif;
  }
}
@media screen {
  pracownik {
   background-color: yellow;
   font-family: sans-serif;
  }
}
@media all {
 pracownik {
   border-style: solid;
  }
}
```
# Własność display

- $\triangleright$  Rodzaj obiektu wizualnego reprezentującego element.
- ▶ Możliwe wartości: inline, block, list-item, run-in inline-block, table, table-cell, ..., none,
- $\triangleright$  Podstawowa własność w przypadku wizualizacji XML.
- $\triangleright$  Rzadko stosowane dla HTML.

## Pudełka i wyrównanie

- $\triangleright$  Zagnieżdżenie bloków odpowiada zagnieżdżeniu elementów w dokumencie.
- **IMożliwe ręczne pozycjonowanie.**
- $\triangleright$  margin, padding margines zewnętrzny i wewnętrzny,
- ▶ border-style, border-color, border-widthobramowanie,
- $\triangleright$  position (static, relative, absolute, fixed) sposób pozycjonowania,
- ▶ left, right, top, bottom pozycja,
- <span id="page-7-0"></span> $\triangleright$  width, height, min-width, max-height,  $\dots$ -rozmiar.

### Pudełka

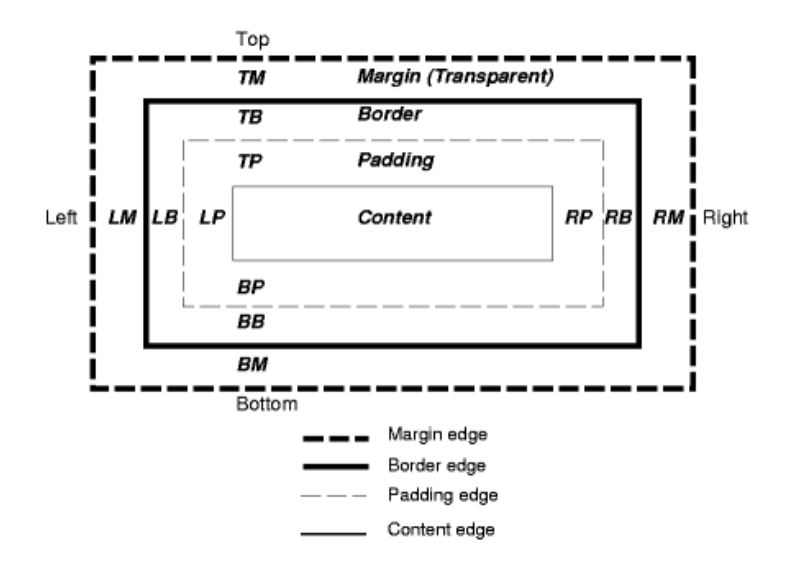

ÅijrÃşdÅĆo: *W3C, Rekomendacja CSS Level 2* 

# Przykład z marginesami i obramowaniem

```
pracownik {
  display: block;
  margin: 10px auto 10px 30px;
  padding: 0.75em 1em;
  width: 200px;
  border-style: solid;
  border-width: 2px;
  border-color: #002288;
  background-color: #FFFFFF;
}
```
## Tekst i czcionka

- ▶ color, background-color, background-image kolor i tło,
- $\triangleright$  font-family nazwa czcionki oraz serif, sans-serif, monospace . . .
- $\blacktriangleright$  font-size,
- $\blacktriangleright$  font-style, font-weight,
- $\blacktriangleright$  text-decoration,
- $\blacktriangleright$  text-align.

# Przykład z czcionkami i kolorami

```
firma {
  display: block;
  background-color: #EEFFFF;
  color: rgb(0, 0, 33%);
 font-family: 'Bookman', serif;
  font-size: 14pt;
}
firma > nazwa {
 font-size: 1.5em;
  font-family: 'Verdana', 'Arial', sans-serif;
  font-weight: bold;
  text-align: center;
}
oddział > nazwa {
  font-size: 1.3em;
  font-family: 'Verdana', 'Arial', sans-serif;
 font-weight: bold;
  font-style: italic;
}
```
# Zawartość generowana

- $\triangleright$  Wstawianie tekstów nie będących zawartością tekstową dokumentu.
- $\triangleright$  Dostęp do wartości atrybutów.
- $\blacktriangleright$  Automatyczne numeracje.

#### Przykład

```
pracownik:before {
  content: attr(stanowisko);
}
telefon[typ='biuro']:before {
 content: 'tel. ';
}
telefon[typ='kom']:before {
  content: 'tel kom. ';
}
```
# Możliwości i zalety CSS

- $\triangleright$  Ogromne możliwości wpływania na wygląd.
- **-** Rozróżnianie elementów ze względu na:
	- $\blacktriangleright$  nazwe,
	- $\triangleright$  położenie w drzewie dokumentu,
	- $\blacktriangleright$  występowanie atrybutów,
	- $\blacktriangleright$  wartości atrybutów.
- $\triangleright$  Szerokie wsparcie:
	- $\blacktriangleright$  przeglądarki internetowe,
	- $\triangleright$  narzędzia do tworzenia arkuszy.
- $\blacktriangleright$  Łatwo pisać proste arkusze :) (inaczej mówiąc – niska bariera technologiczna dla nowicjuszy)

# Ograniczenia CSS

- $\blacktriangleright$  Tylko wizualizacja danych
	- $\triangleright$  a nie np. przedstawienie w innym formacie.
- $\triangleright$  Niemożliwe (w CSS Level 2):
	- $\triangleright$  powtórzenie tego samego fragmentu kilkakrotnie,
	- $\triangleright$  rozróżnianie elementów ze względu na ich zawartość,
	- $\triangleright$  zaawansowane warunki logiczne,
	- $\triangleright$  przetwarzanie danych (np. zsumowanie wartości liczbowych),
	- $\triangleright$  dostęp do wielu dokumentów na raz.
- $\triangleright$  Trudne lub nienaturalne w CSS:
	- $\triangleright$  wyświetlenie wartości atrybutów.
	- $\triangleright$  wypisanie elementów w innej kolejności niż w dokumencie,
	- $\triangleright$  wyróżnienie elementów nie spełniających pewnego warunku.

# Wizualizacja dzięki przekształceniu

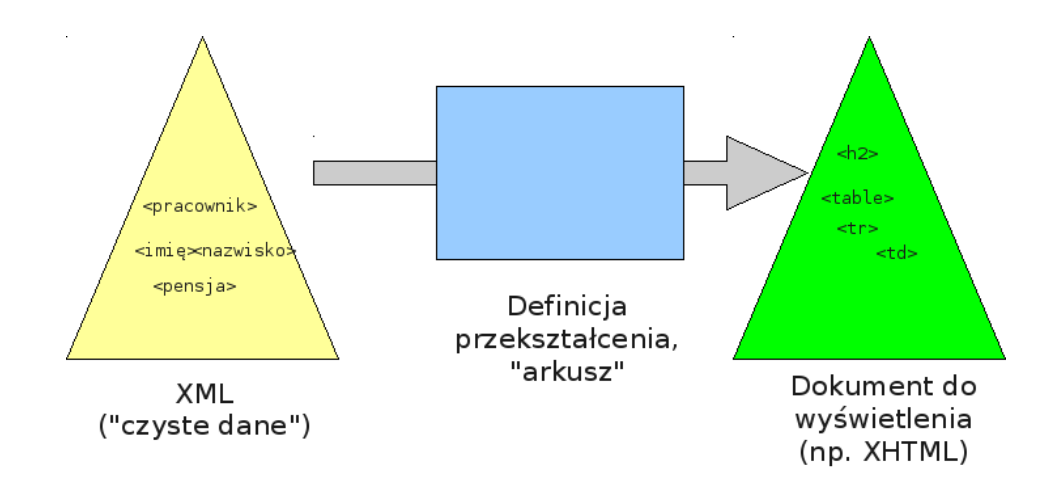

- ► Sposobem prezentacji dokumentu może być przekształcenie do takiego formatu XML, który potrafimy prezentować.
- $\blacktriangleright$  Prezentowalne formaty XML:
	- $\triangleright$  XHTML,
	- $\triangleright$  XSL Formatting Objects.

# Extensible Stylesheet Language (XSL)

- ► Zdefiniowany w rekomendacjach (wersje 1.0 w 1999 i 2001):
	- $\triangleright$  XSL (ogólne ramy, język XSL Formatting Objects),
	- $\triangleright$  XSLT (arkusze przekształcenia dokumentów XML),
	- **I XPath** (język wyrażeń zawierający ścieżki do adresowania fragmentów dokumentu).
- $\triangleright$  Arkusz stylu mówi jak przekształcać dany typ dokumentu do dokumentu XSL-FO.
- $\triangleright$  W praktyce przekształcenia także do innych formatów, często (X)HTML.
- Zazwyczaj dany arkusz jest odpowiedni dla dokumentów XML okreslonego rodzaju (konkretnego zastosowania XML). ´

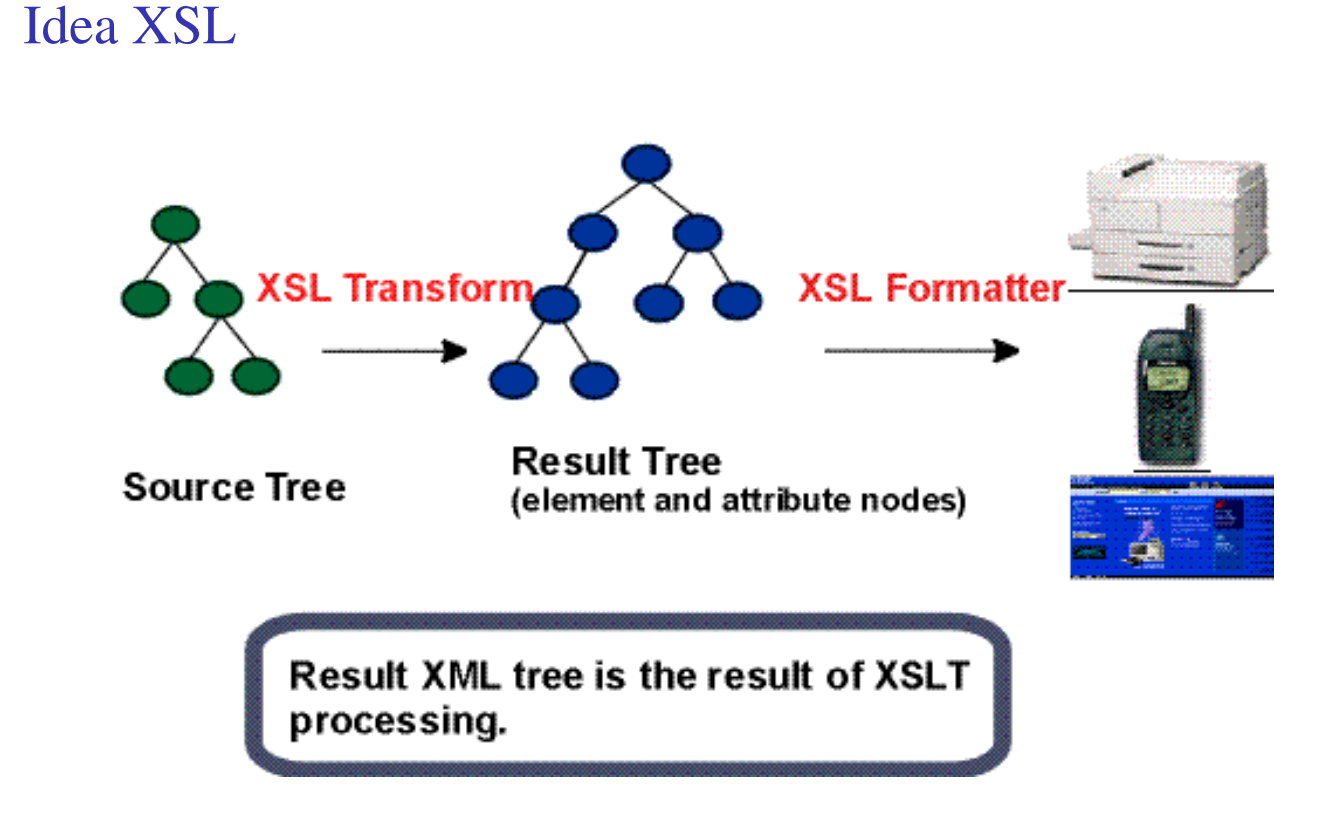

#### Åijr**Ã**şdÅĆo: *W3C, Rekomendacja XSL 1.0*

#### XSLT – status

- $\triangleright$  Powstał w ramach standardu XSL.
- $\triangleright$  Zastosowania wykraczają poza wizualizację XML.
- $\blacktriangleright$  Wersja 1.0:
	- $\blacktriangleright$  listopad 1999, powiązane z XPath 1.0,
	- $\triangleright$  szerokie wsparcie w oprogramowaniu.
- $\blacktriangleright$  Wersja 2.0:
	- $\triangleright$  styczeń 2007, powiązane z XPath 2.0 i XQuery 1.0,
	- $\triangleright$  głębsze podstawy teoretyczne, większe możliwości,
	- $\triangleright$  mniejsze (ale istniejące) wsparcie.

# XSLT – dostępność

- Procesory XSLT 2.0:
	- $\blacktriangleright$  Saxon
		- $\triangleright$  biblioteki dla Javy i .NET, aplikacje command-line,
		- $\triangleright$  darmowa (Open Source) wersja podstawowa,
		- <sup>I</sup> komercyjna wersja *schema aware*.
	- **INSPY** (komercyjny program okienkowy).
- $\blacktriangleright$  Procesory XSLT 1.0:
	- $\triangleright$  przeglądarki internetowe (co najmniej IE, Mozilla/Firefox, Opera),
	- $\triangleright$  Xalan (biblioteki dla Javy i C++),
	- $\triangleright$  xsltproc, część pakietu libxml (w C, zasadniczo dla Linuxa),
	- $\triangleright$  XML-owe rozszerzenia silników baz danych,

 $\blacktriangleright$  ...

- <span id="page-13-0"></span> $\triangleright$  Narzędzia do tworzenia arkuszy:
	- $\triangleright$  zwykły edytor tekstu mnóstwo, wtym wiele darmowych,
	- $\triangleright$  środowiska programistyczne, w tym Eclipse,
	- $\triangleright$  komercyjne narzędzia do XML-a (XML Spy, oXygen, ...).

## XSLT – przykład arkusza

#### 1/2

```
<?xml version="1.0" encoding="utf-8"?>
<xsl:stylesheet version="1.0"
      xmlns:xsl="http://www.w3.org/1999/XSL/Transform">
  <xsl:output method="html" encoding="utf-8" />
  <xsl:template match="/">
    <html>
      <head>
        <title>Lista pracowników</title>
      </head>
      <body>
        <h1>Lista pracowników</h1>
        <u1><xsl:apply-templates
           select="//pracownik"/>
        \langle/ul>
      </body>
    </html>
  </xsl:template>
...
```
#### XSLT – przykład arkusza

#### 2/2

```
...
  <xsl:template match="pracownik">
    <li>
      <xsl:value-of select="imię"/>
      <xsl:value-of select="nazwisko"/>
      (<xsl:value-of select="telefon[typ='kom']"/>)
    \langle/li>
  </xsl:template>
</xsl:stylesheet>
```
# XSLT – struktura arkusza

- ▶ **Arkusz** (*stylesheet*) składa się z szablonów.
- ► Szablon (*template*) mówi jak przekształcać węzeł dokumentu wejściowego na fragment dokumentu wynikowego.
- $\blacktriangleright$  Wewnatrz szablonu:
	- $\triangleright$  tekst i elementy spoza przestrzeni nazw XSLT  $\rightarrow$  przepisywane do wyniku,
	- $\triangleright$  instrukcje XSLT  $\rightarrow$  sterowanie przetwarzaniem, dodatkowe operacje,
	- $\triangleright$  ścieżki XPath w niektórych instrukcjach  $\rightarrow$  dostep do dokumentu ´zródłowego, sprawdzanie warunków, arytmetyka itp.
- ▶ XSLT jest tak naprawdę jezykiem programowania stworzonym z myślą o przekształcaniu dokumentów XML.

# XSLT – idea działania

- $\triangleright$  Przekształcenie na poziomie drzewa dokumentu.
- $\triangleright$  Jako pierwszy uruchamiany szablon dla korzenia dokumentu
	- $\triangleright$  taki szablon istnieje, nawet gdy sami go nie napiszemy.
- Instrukcje apply-templates wewnatrz szablonu powodują przejście po drzewie dokumentu źródłowego (zwykle w głąb dokumentu) i uruchamianie szablonów dla kolejnych w˛ezłów.
- $\triangleright$  Szablony dopasowywane do węzłów w zależności od rodzaju węzła, nazwy elementu, położenia w drzewie dokumentu i innych warunków.
- $\triangleright$  Możliwe przepisywanie treści ze źródła, tworzenie nowych węzłów i treści, sprawdzanie warunków, analiza danych itd.

# Rola XPath w XSLT

- Dostęp do dokumentu źródłowego możliwy dzięki ścieżkom XPath.
- $\blacktriangleright$  Możliwe:
	- $\triangleright$  umieszczenie fragmentu dokumentu lub wartości odczytanej z dokumentu,
	- ► umieszczenie wartości "obliczonej" wyrażeniem XPath,
	- $\triangleright$  sprawdzenie warunku logicznego.
- Dostępne w XPath:
	- $\triangleright$  ścieżki (dostęp do węzłów dokumentu),
	- $\triangleright$  operatory logiczne i arytmetyczne,
	- $\triangleright$  funkcje na liczbach, napisach i inne,
	- $\blacktriangleright$  więcej w wersji 2.0.
- $\triangleright$  XSLT 1.0 używa XPath w wersji 1.0.
- $\triangleright$  XSLT 2.0 używa XPath w wersji 2.0.

## XPath w arkuszu XSLT – przykład

```
...
  <xsl:template match="pracownik">
    \langleli><xsl:value-of select="imię"/>
      <xsl:value-of select="./nazwisko"/>
      (<xsl:value-of select="telefon[typ='kom']"/>)
    \langle/li>
  </xsl:template>
</xsl:stylesheet>
```
# Ścieżki – typowe zastosowanie XPath

- I /firma/oddział/pracownik
- $\blacktriangleright$  //pracownik
- $\blacktriangleright$  /firma/oddział [nazwa = 'Księgowość']
- I /firma/oddział[@id = 'ksi']/pracownik[3]
- $\blacktriangleright$  ./nazwisko
- $\blacktriangleright$  nazwisko
- $\blacktriangleright$
- ../pracownik[stanowisko = 'kierownik']/nazwisko

#### XSLT – wynik przekształcenia

- $\triangleright$  XSL Formatting Objects:
	- $\triangleright$  zgodnie z idea standardu XSL,
	- $\blacktriangleright$  przydatne np. dla wydruków.
- $\blacktriangleright$  HTML i XHTML:
	- $\blacktriangleright$  najbardziej popularne,
	- $\triangleright$  wygodne w przypadku publikacji przez WWW / wyświetlania na ekranie.
- $\blacktriangleright$  Dowolny XML, np.:
	- $\blacktriangleright$  tłumaczenie do innego / nowego formatu,
	- $\triangleright$  wydobywanie i przetwarzanie danych (alternatywa dla XOuery),
	- $\triangleright$  XSLT w wyniku przekształcenia XSLT.
- $\blacktriangleright$  Zwykły tekst, np.:
	- $\triangleright$  CSV i inne tekstowe formaty danych,
	- $\triangleright$  skrypty i pliki konfiguracyjne na podstawie dokumentów XML,
	- $\blacktriangleright$  tłumaczenie dokumentów do innego formatu tekstowego (LaTeX?).

## Przekształcenia a style

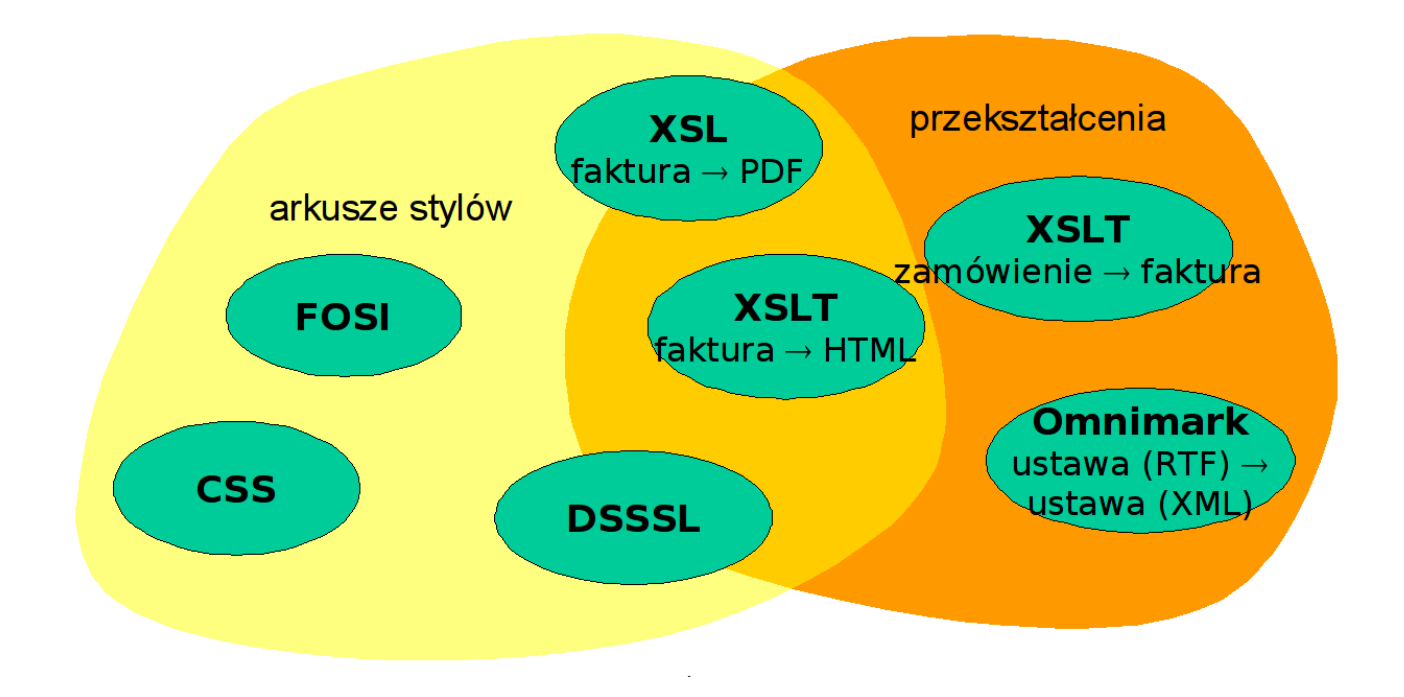

ÅijrÃşdÅĆo: Szymon Zioło, XML i nowoczesne technologie zarządzania treścią

# XSL Formatting Objects

- $\triangleright$  Zastosowanie XML służące do prezentacji.
- $\triangleright$  Zorientowany na wydruk:
	- $\blacktriangleright$  szablony stron,
	- $\blacktriangleright$  automatyczny podział na strony.
- ▶ Dosyć przegadane... (np. listy).

#### Uwaga

<span id="page-18-0"></span>Normalnie nie pisze się dokumentów w XSL-FO, tylko przekształcenia do XSL-FO.

#### Struktura dokumentu XSL-FO

```
<fo:root xmlns:fo="http://www.w3.org/1999/XSL/Format">
<fo:layout-master-set>
  <fo:simple-page-master master-name="moja-strona">
    <fo:region-body />
  </fo:simple-page-master>
</fo:layout-master-set>
<fo:page-sequence master-reference="moja-strona">
  <fo:flow flow-name="xsl-region-body">
    <fo:block>Hello World!</fo:block>
  \langle fo:flow>
</fo:page-sequence>
</fo:root>
```
#### Przykład przekształcenia do XSL-FO (fragment 1)

```
<?xml version="1.0" encoding="utf-8"?>
<xsl:stylesheet version="1.0"
  xmlns:xsl="http://www.w3.org/1999/XSL/Transform"
  xmlns:fo="http://www.w3.org/1999/XSL/Format">
  <xsl:output method="xml" encoding="utf-8"/>
<xsl:template match="/">
   <fo:root>
   <fo:layout-master-set>
  <fo:simple-page-master master-name="A4" ...>
    ...
   </fo:simple-page-master>
  </fo:layout-master-set>
  <fo:page-sequence master-reference="A4">
    <fo:flow flow-name="xsl-region-body">
      <xsl:apply-templates />
     </fo:flow>
  </fo:page-sequence>
  </fo:root>
 </xsl:template>
...
</xsl:stylesheet>
```
### Przykład przekształcenia do XSL-FO (fragment 2)

```
<xsl:template match="pracownik">
  <fo:block
    border-width="1.5pt"
    border-style="solid"
    border-color="#664400"
    background-color="#FFFFEE">
      ...
      <fo:block>
        <xsl:apply-templates select="telefon"/>
      </fo:block>
  </fo:block>
</xsl:template>
<xsl:template match="telefon">
  <fo:block>
    <xsl:choose>
    <xsl:when test="@typ='kom'">kom. </xsl:when>
    <xsl:otherwise>tel. </xsl:otherwise>
    </xsl:choose>
    <xsl:apply-templates />
  </fo:block>
</xsl:template>
```
#### Wizualizacja przykładu

#### Ksiegowość

Dawid Paszkiewicz tel. +48223213203 kom. +48501502503 paszkiewicz@superfirma.pll

#### Monika Domżałowicz

tel. +48223213200 kom. +48501502513 mdom@superfirma.pll

## Hierarchia "pudełek"

- $\blacktriangleright$  strona
- $\rightarrow$  obszar (*region*) pięć predefiniowanych:
	- $\triangleright$  region-body główna zawartość strony,
	- $\rightarrow$  region-before nad,
	- region-after-pod,
	- $\triangleright$  region-start po lewej,
	- $\rightarrow$  region-end po prawej.
- $\blacktriangleright$  blok
- ► wiersz (*line*)
- **I** wewnatrz wiersza *(inline)*

## Szablon strony (*page-master*)

- $\triangleright$  Określają układ pojedynczej strony.
- $\triangleright$  Dokument może zostać podzielony na wiele takich stron (gdy zawartość się nie mieści)

#### Przykład

```
<fo:simple-page-master master-name="A4"
page-width="297mm" page-height="210mm"
margin-top="1cm" margin-bottom="1cm"
margin-left="1cm" margin-right="1cm">
 <fo:region-body margin="3cm"/>
 <fo:region-before extent="2cm"/>
 <fo:region-after extent="2cm"/>
 <fo:region-start extent="2cm"/>
 <fo:region-end extent="2cm"/>
</fo:simple-page-master>
```
# Zawartość stron

- $\blacktriangleright$  page-sequence pewna liczba stron dokumentu.
- $\triangleright$  Zawartość elementu  $f$ low przepływa na kolejne strony.
- $\triangleright$  Zawartość elementu static-content powtarza się na stronach.
- $\triangleright$  Atrybut flow-name do którego obszaru strony ma trafić zawartość.

#### Fragment arkusza

```
<fo:page-sequence master-reference="A4">
  <fo:static-content flow-name="xsl-region-before">
   Pracownicy firmy <xsl:value-of select="nazwa" />
  </fo:static-content>
  <fo:flow flow-name="xsl-region-body">
   <xsl:apply-templates />
  \langle /fo:flow>
</fo:page-sequence>
```
## Wygląd fragmentów dokumentu

- $\triangleright$  Wygląd i własności bloków (różnych poziomów) określone w atrybutach:
	- margin, padding, border-style ...
	- ▶ background-color, background-image ...
	- ▶ font-family, font-weight, font-style, font-size . . .
	- ▶ text-align, text-align-last, text-indent, start-indent, end-indent, wrap-option, break-before . . .
- $\triangleright$  Bardzo podobne do własności CSS.

## Listy – przykład

```
<fo:list-block>
  <fo:list-item>
    <fo:list-item-label>
      <fo:block>Imi˛e: </fo:block>
    </fo:list-item-label>
    <fo:list-item-body>
      <fo:block margin-left="15em">Dawid</fo:block>
    </fo:list-item-body>
  </fo:list-item>
  <fo:list-item>
    <fo:list-item-label>
      <fo:block>Nazwisko: </fo:block>
   </fo:list-item-label>
    <fo:list-item-body>
      <fo:block margin-left="15em">Paszkiewicz</fo:block>
    </fo:list-item-body>
  </fo:list-item>
</fo:list-block>
```
### Wizualizacja przykładu – wersja z listami

#### Księgowość

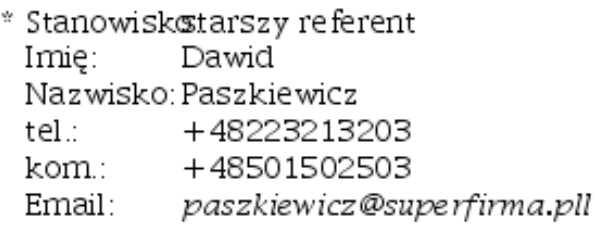

\* Stanowiskokierownik Imię: Monika Nazwisko: Domżałowicz tel.: +48223213200 kom.: +48501502513<br>Email: *mdom@superfirma.pll* 

### Tabele – przykład

```
<fo:table border="solid 2pt black">
 <fo:table-header>
  <fo:table-row>
    <fo:table-cell><fo:block font-weight="bold">Nazwisko
                            </fo:block></fo:table-cell>
    <fo:table-cell><fo:block font-weight="bold">Imie
                            </fo:block></fo:table-cell>
    ...
  </fo:table-row>
 </fo:table-header>
 <fo:table-body>
   <fo:table-row>
     <fo:table-cell><fo:block>Paszkiewicz</fo:block></fo:table-cell>
     <fo:table-cell><fo:block>Dawid</fo:block></fo:table-cell>
    ...
   </fo:table-row>
...
```
## Wizualizacja przykładu – wersja z tabelą

#### Księgowość

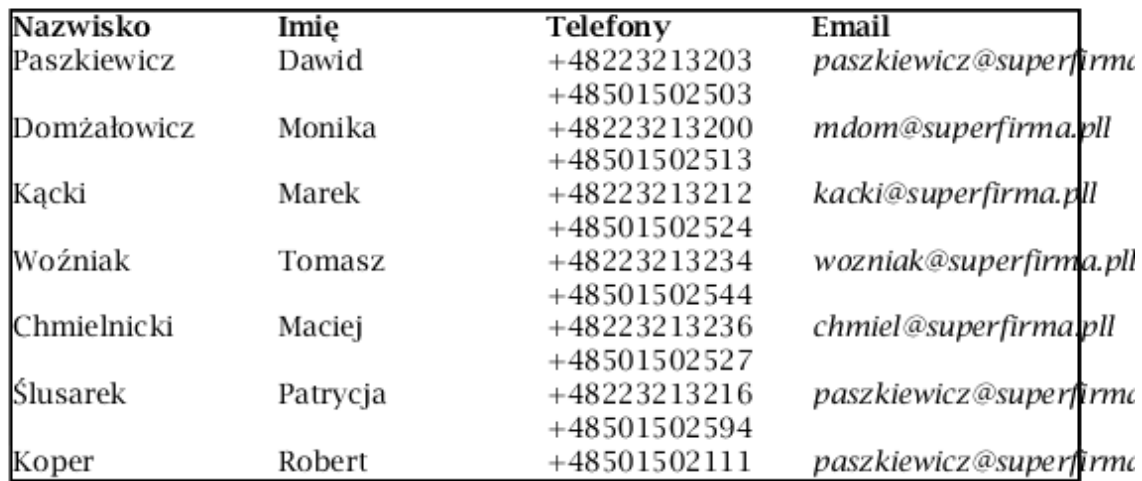

# XSL-FO – dost˛epnos´c´

- Oprogramowanie komercyjne:
	- **Antenna House XSL Formatter**
	- $\blacktriangleright$  RenderX
	- $\blacktriangleright$  Ecrion
	- $\blacktriangleright$  Lunasil LTD Xinc
	- $\blacktriangleright$  ...
- Oprogramowanie otwarte:
	- ► Apache FOP
	- $\blacktriangleright$  xmlroff
	- $\blacktriangleright$  ?

# XSL-FO – krytyka

- Główne zalety XSL-FO:
	- $\triangleright$  naturalny w przypadku transformacji XSLT,
	- $\triangleright$  najbardziej bezpośredni sposób do uzyskania wydruku (pliku PDF itp.) z danych zapisanych w XML,
	- ► ogólne zalety arkusza stylu w stosunku do narzędzi formatujących "na sztywno"
- Główne wady XSL-FO:
	- $\triangleright$  zbyt skomplikowany do prostych zastosowań,
	- $\triangleright$  zbyt ograniczony do złożonych zastosowań, m.in.:
		- $\triangleright$  brak informacji zwrotnej o rozłożeniu na strony i wykorzystania tego w formatowaniu
		- $\triangleright$  dostępne tylko wymienione w standardzie aspekty formatowania (a często chcemy ręcznie zrobić "coś jeszcze")

# Historia HTML

- Początki HTML:
	- $\triangleright$  Tim Berners-Lee, CERN, początek lat 1980-tych,
	- $\triangleright$  ENQUIRE język dla dokumentów technicznych.
- $\triangleright$  Od 1989 zastosowanie HTML w Internecie.
- $\blacktriangleright$  1993 HTML 2.0 zdefiniowany jako zastosowanie SGML.
- $\blacktriangleright$  HTML 3.2 1997:
	- $\blacktriangleright$  dużo znaczników formatujących bezpośrednio w dokumentach.
- $\triangleright$  HTML 4 1999:
	- $\triangleright$  ograniczony zestaw znaczników,
	- $\triangleright$  nacisk na strukturę i semantykę,
	- $\triangleright$  CSS zamiast znaczników i atrybutów formatujących.

# Znaczniki HTML

- $\blacktriangleright$  Strukturalne:
	- $\blacktriangleright$  h1 h6, p,
	- $\triangleright$  ol, ul, li, dl, dt, dd,
	- $\blacktriangleright$  table, tr, td, th ...
- $\blacktriangleright$  Semantyczne:
	- $\blacktriangleright$  q, strong, dfn, code ...
- $\blacktriangleright$  Formatujące:
	- $\triangleright$  b, i, font, center

# Znakowanie semantyczne w HTML

- $\triangleright$  Także w HTML należy stosować znakowanie semantyczne!
- $\triangleright$  Właściwe użycie nagłówków i akapitów.
- ▶ Stosowanie znaczników semantycznych jak <q>, <strong>.
- $\triangleright$  W przypadku braku odpowiedniego znacznika (dopiero!) <div class="costam"> lub <span  $class="color=$

# XHTML – główne idee

- $\triangleright$  XML zamiast SGML (łatwiejsze parsowanie, mniej wygodne pisanie).
- $\triangleright$  Modularyzacja (podział znaczników na grupy, stosowane niekoniecznie wszystkie na raz).
- $\triangleright$  Dzięki przestrzeniom nazw:
	- $\rightarrow$  wykorzystanie istniejących standardów (XForms, SVG, MathML, . . . ),
	- $\blacktriangleright$  dodawanie własnych znaczników.

#### Status HTML

- $\triangleright$  Obecnie zalecane:
	- $\blacktriangleright$  HTML 4.01
	- $\triangleright$  XHTML 1.1
- $\triangleright$  Obecnie opracowywane:
	- $\triangleright$  HTML 5 nowe zastosowania (video, canvas), wzbogacenie struktury (article, aside), ...
	- $\triangleright$  XHTML 2.0 solidna przebudowa standardu, część HTML-a wyrzucona na korzyść zewnętrznych standardów (np. XForms). Obecnie projekt zawieszony, aż ukształtuje się HTML 5.

# Typowy arkusz tworzący HTML

```
<?xml version="1.0" encoding="utf-8"?>
<xsl:stylesheet version="1.0"
      xmlns:xsl="http://www.w3.org/1999/XSL/Transform">
  <xsl:output method="html" encoding="utf-8" />
  <xsl:template match="/">
    <html><head>
        <title><!-- JAKIŚ TYTUŁ --></title>
        <style type="text/css">
          <!-- TU OPISUJEMY STYL WYNIKOWEGO HTML-a -->
        </style>
      </head>
      <body>
        <xsl:apply-templates />
      </body>
    </html>
  </xsl:template>
  <!-- POZOSTAŁE SZABLONY -->
</xsl:stylesheet>
```
### Typowy arkusz tworzący HTML – proste szablony

```
<xsl:template match="tytuł">
 <h2>
    <xsl:apply-templates />
  \langle/h2>
</xsl:template>
<xsl:template match="osoba">
  <div class="osoba">
    <xsl:apply-templates />
  \langlediv></xsl:template>
<xsl:template match="ważne">
  <strong>
   <xsl:apply-templates />
  </strong>
</xsl:template>
```